# Garia Academy (Model) An English Medium Co – Educational Senior Secondary School HQ. Garia Hathai, Atharabla Udaipur, Gomati, Tripura  $Class - III$ , **Subject - Computer Assignment Question & Solved Answer Chapter – 7 (MSW LOGO)**

### **Exercise:- Incomplete**

- A. Choose the correct answer: -
- 1. LOGO stands for  $\frac{1}{2}$

## Ans: - **a) Language of Graphics Oriented.**

- **2.** LOGO was developed in\_\_\_\_\_\_\_\_\_. Ans: - **d) 1967**
- **3.** What is the shape of the turtle in LOGO? Ans: - **c) Triangular.**
- **4.** Which one of the following is not possible to do in LOGO? Ans: - **a) Paint.**
- **5.** Which command is used to clear the screen and move the turtle to the centre of the screen? Ans: - **b) CS**
- **6.** Which one of the following is a command used to lower the pen? Ans: - **a) PEN DOWN.**
- **B. Write true and false statements: - (practise at home)**
- **C. Fill in the blanks: -**
- 1. LOGO was developed by **Dr. Seymour Papert.**
- 2. A **Home** is the place on the screen of the computer where the turtle appears.
- **3.** FD command moves the turtle **Forward.**
- 4. **Pen Down** command is used to lower the pen.
- 5. The two uses of LOGO are **Do calculation** and **Draw figures.**
- D. Match the column –

# **Column – A Column – B**

Trace button  $\longrightarrow$  Single Stepping  $BK \frown$  Right Turn Step Button  $\leftarrow$  Clears Screen RT Command  $\mathcal{L}$  Finds Mistakes CS Command Takes turtle Back

- **E. Write the uses of the following commands: -**
- **1. HOME-** It is the place where the turtle appears on the screen.
- 2. **PD –** This command is used to put the pen down.
- 3. **BYE**  is used to closes LOGO or Exit the programme.
- **4. ST - is** used to shows the current turtle on the LOGO screen**.**
- **5. HT**  is used to hides the current turtle on the LOGO screen**.**

# **F. Answer to the questions: -**

1. Who developed LOGO?

Ans: Dr. Seymour Papert of MIT, USA, in 1967.

2. Write the two uses of LOGO?

Ans: The two uses of  $LOGO - i$ ) Do calculation ii) Draw Figure

# 3. How do you load LOGO on the computer?

Ans: To open or load LOGO follow these steps –

- i) Click on start button.
- ii) Click on All programms.
- iii) Click on Microsoft Windows logo.
- 4. What is a Turtle?

Ans: A turtle is a triangular figure which appears on the screen in LOGO.

5. What is a Title bar in LOGO?

Ans: The title bar displays is the topmost bar on the commander window.

6. Write some commands of LOGO?

Ans: Some simple commands in MSW logo - i) Show turtle , ii) Forward, iii) Back, iv) Right, v) Left, vi) Clear Screen.

Garia Academy (Model) An English Medium Co – Educational Senior Secondary School HQ. Garia Hathai, Atharabla Udaipur, Gomati, Tripura  $Class - III$ , **Subject - Computer Assignment Question & Solved Answer Chapter – 8 (Internet - An Introduction)**

#### **Exercise:-**

- A. Choose the correct answer: -
- **1.** Internet stands for  $\qquad$ . Ans: - **International Network.**
- **2.** Google Chrome is an example of \_\_\_\_\_\_\_\_\_\_\_\_. Ans: - **Web Browser.**
- **3.** Yahoo is an example of \_\_\_\_\_\_\_\_\_\_. Ans: - **Search Engine.**
- **4.** E-mail stands for \_\_\_\_\_\_\_\_\_\_\_. Ans: - **Electronic mail.**
- **5.** Which one of the following is possible with the help of internet? Ans: - **All of these.**

#### **B. Fill in the blanks: -**

- 1. **Internet** enables us to connect to computers around the world with each other.
- 2. An **E-mail** address identifies a person and the computer for purposes of exchanging electronic mail messages.
- 3. **E – commerce** is also known as online shopping.
- 4. Many web pages from to be a part of the **website.**
- 5. **World Wide Web** is the other name of internet.
- **C. Match the columns: - (practice at home)**
- **D. Answer to the questions: -**

### 1. What is a Internet?

Ans: - Internet is a largest, inter-connection or communication network. This can be link or accessed throughout the world wide.

### 2. Write the different types internet connection?

Ans: Different types of connections are used to connect to the internet. These are  $- i$ ) Dail up connection ii) Broadband Connection, iii) Satellite Connection, iv) Wireless Connection, v) Mobile Internet, vi) Hotspot etc.

### 3. What is a full form of ISP?

Ans: - Internet Service Provider.

### 4. What is a Broadband?

Ans: Broadband is a type of internet connection or ISP provider. It provides very high speed internet service.

5. What is a Web Browser? Give some example of Web Browser.

Ans: A browser is software that allows us to go to any website and browse the internet.

Eg – i) Google Chrome, ii) Internet Explorer, iii) Mozilla Firefox, iv) Opera

6. What is a Search Engine? Give the example of Search Engine.

Ans: A search engine is a website which allows searching of Information on the internet. The various type of search engine are  $-i$ ) Google, ii) Yahoo, iii) Altavista, iv) Bing etc.

# 7. What is URL?

Ans: URL stands for Uniform Resource Location. It is particular name or an address of a particular website.

# 8. What is a Website?

Ans: A site or an area on the World Wide Web that is accessed by its own internet address is call a Website.

9. Write the difference between web page and home page.

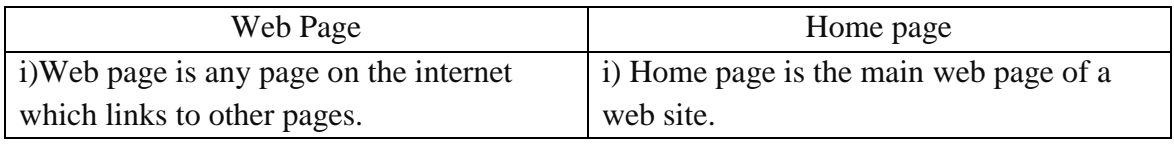

10. Define WWW?

Ans: WWW is the other name of Internet access or find information on any topic.

11. State any three advantages uses of Internet.

Ans: The main advantages of internet to connect billion of device each other and sharing, receiving information. Some example of advantage of internet – i) Connectivity or Communication , ii) Information or Knowledge, iii) Banking, Bills or Shopping, iv) Work from Home etc.

12. State some disadvantage uses of Internet.

Ans: i) Internet Addiction, time waster and causes of distraction. ii) Bullying, trolls, stalkers and crime, iii) Identity theft, hacking and cheating, iv) Health issues and obesity.